## **How To Manage Agile Areas In Space Dashboard**

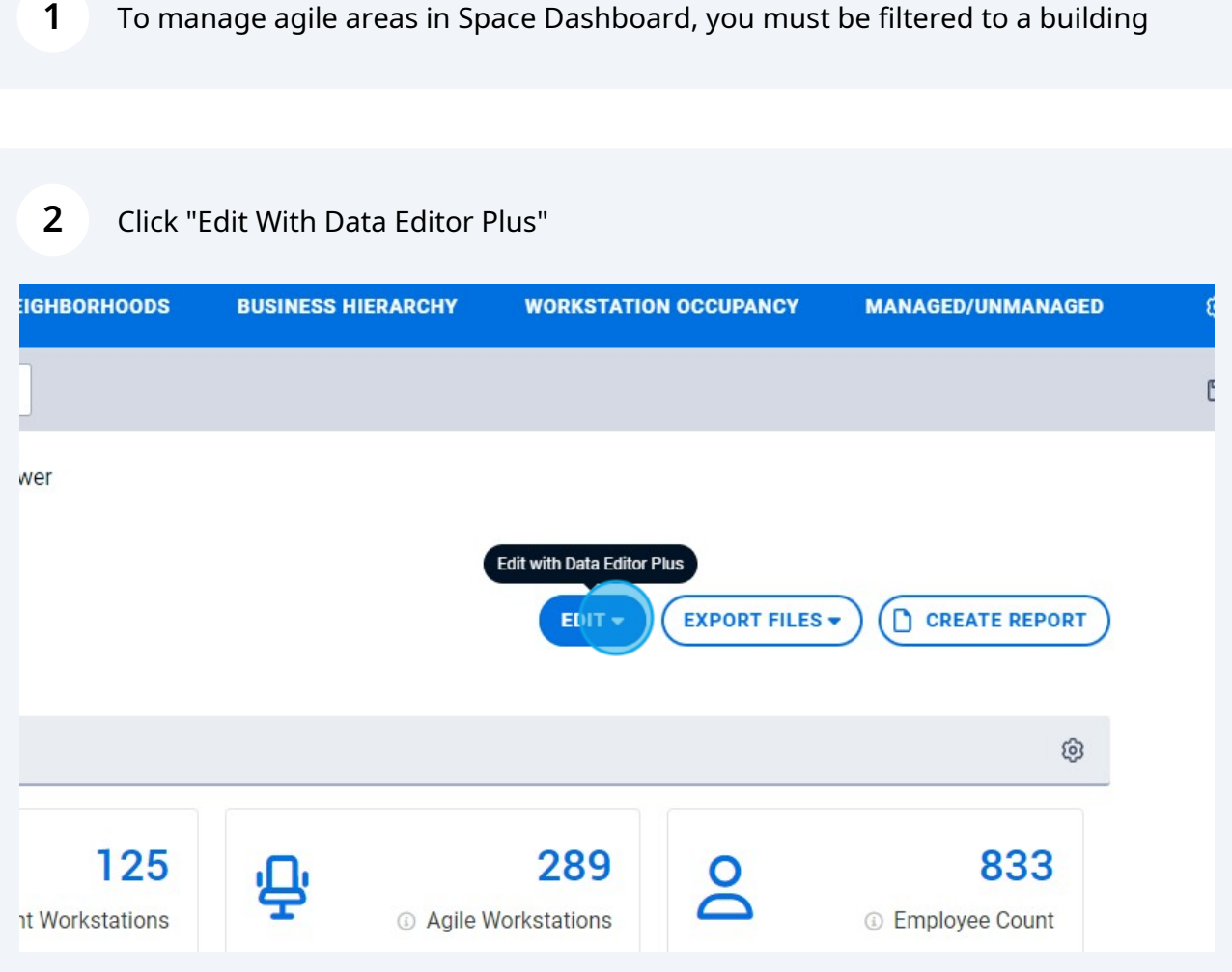

Click "Edit with Agile Manager"

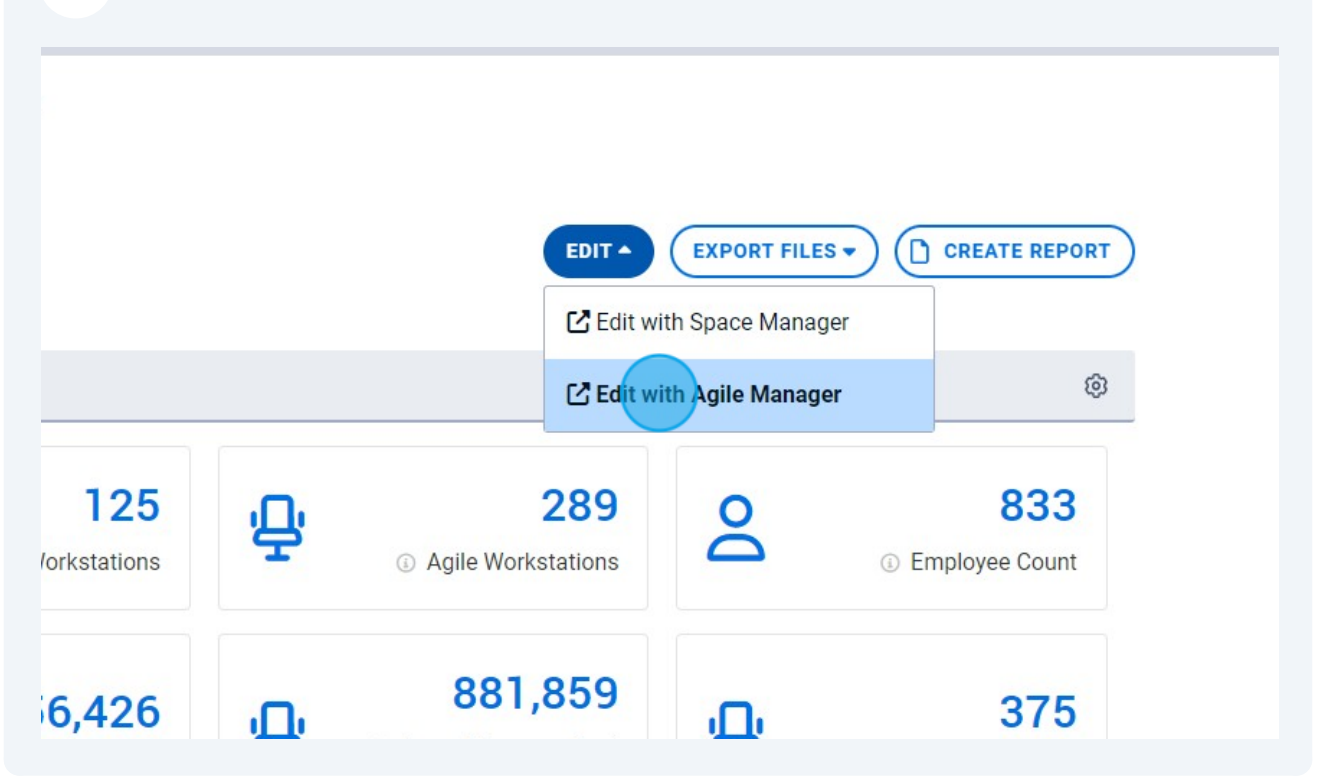

A new tab will be opened in Agile Manager prefiltered to your chosen location

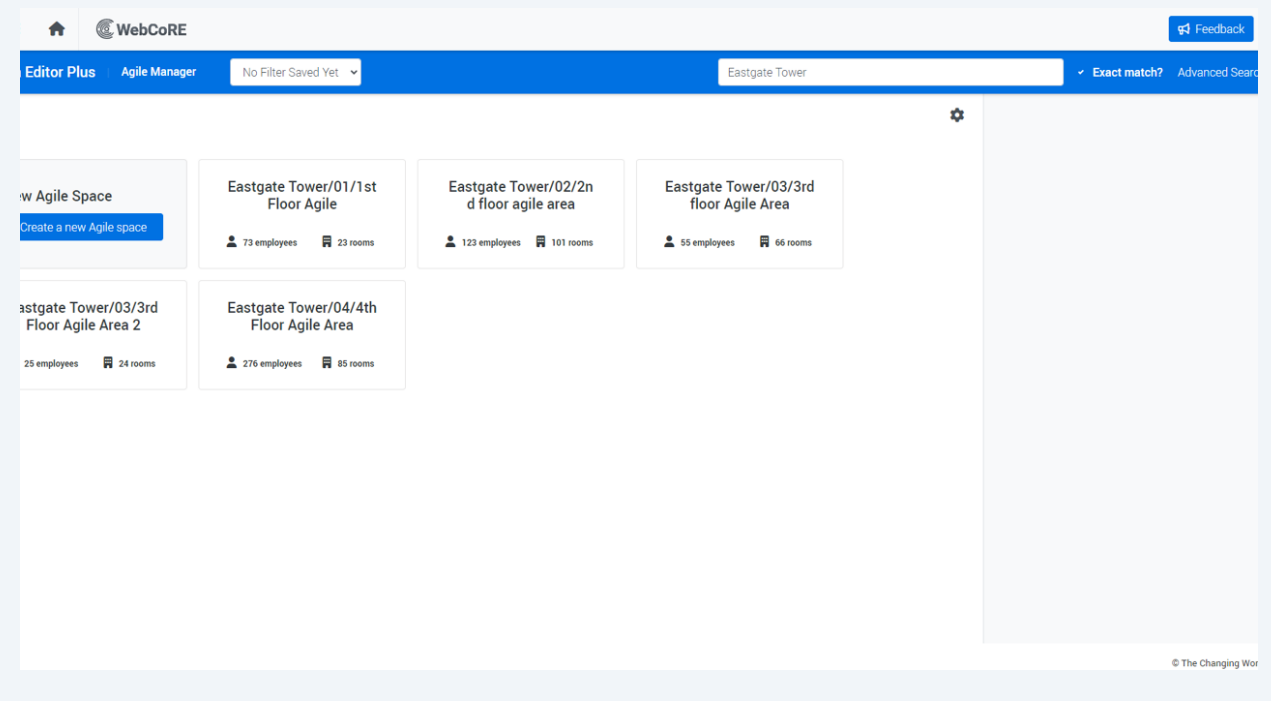